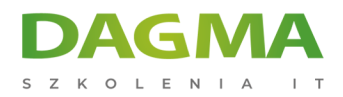

Szkolenie

## **Microsoft Excel - Intermediate**

[Strona szkolenia](https://szkolenia.dagma.eu/szkolenia,catalog,502/microsoft-excel-intermediate?utm_source=Promo&utm_medium=PDF&utm_content=P52-1-PDF-tid:502-date:2025-06-08&utm_campaign=Promo52-1-Training-Description) | [Terminy szkolenia](https://szkolenia.dagma.eu/szkolenia,catalog,502/microsoft-excel-intermediate?utm_source=Promo&utm_medium=PDF&utm_content=P52-1-PDF-tid:502-date:2025-06-08&utm_campaign=Promo52-1-Training-Description) | [Rejestracja na szkolenie](https://szkolenia.dagma.eu/szkolenia,register,step-1,502/microsoft-excel-intermediate?utm_source=Promo&utm_medium=PDF&utm_content=P52-1-PDF-tid:502-date:2025-06-08&utm_campaign=Promo52-1-Training-Description) | [Promocje](https://szkolenia.dagma.eu/promocje?utm_source=Promo&utm_medium=PDF&utm_content=P52-1-PDF-tid:502-date:2025-06-08&utm_campaign=Promo52-1-Training-Description)

# **Opis szkolenia**

Nie chcesz tracić czasu na samodzielne szukanie rozwiązań? Analizujesz dane, robisz raporty? Tracisz czas na edycję komórek? Chcesz szybko budować wykresy? Poznaj narzędzia programu Microsoft Excel, które znacząco przyspieszą Twoją pracę. Certyfikowany trener Microsoft z ogromnym doświadczeniem nauczy Cię, jak sprawnie korzystać z MS Excel.

## **Po ukończeniu szkolenia:**

- nauczysz się projektować optymalne obliczenia,
- zdobędziesz wiedzę jak przyspieszyć swoją pracę wykorzystując typowe narzędzia MS Excel,
- poznasz między innymi metody na szybkie sortowanie, filtrowanie danych oraz na prezentowanie wyników w postaci kartogramów.

## **Wymagania:**

Przed przystąpieniem do tego szkolenia, uczestnicy muszą posiadać:

- doświadczenie w pracy z systemem Windows oraz MS Excel,
- sprawne zapisywanie, otwieranie plików,
- umiejętność poruszania się po arkuszu,
- umiejętność tworzenia prostych funkcji w MS Excel.

Adres korespondencyjny:

DAGMA Szkolenia IT | ul. Bażantów 6a/3 | Katowice (40-668) tel. 32 793 11 80 | szkolenia@dagma.pl szkolenia.dagma.eu

DAGMA Sp. z o.o. z siedziba w Katowicach (40-478), ul. Pszczyńska 15 Sąd Rejonowy Katowice-Wschód w Katowicach Wydział VIII Gospodarczy KRS pod numerem 0000130206, kapitał zakładowy 75 000 zł Numer NIP 634-012-60-68, numer REGON: 008173852 DAGMA Sp. z o.o. posiada status dużego przedsiębiorcy w rozumieniu art. 4c ustawy o przeciwdziałaniu nadmiernym opóźnieniom w transakcjach handlowych.

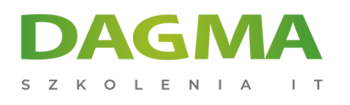

# **Program szkolenia**

### **Moduł 1: Przypomnienie i rozszerzenie podstaw obsługi MS Excel**

- sprawne poruszanie się po arkuszu oraz zaznaczanie obszarów
- typy zawartości komórek
- kopiowanie i przenoszenie komórek i obszarów (kilka sposobów)
- serie danych

#### **Moduł 2: Praktyczne zastosowania MS Excel**

- Formatowanie Warunkowe zmiana wyglądu komórek na podstawie ich zawartości
- Poprawność Danych analiza wprowadzanych wartości
- wprowadzanie formuł (kilka metod)
- zasady poprawnego dobierania i konstruowania formuł
- Formatuj Jako Tabelę wykorzystanie możliwości narzędzia w codziennej pracy
- Analiza Warunkowa Szukaj Wyniku rozwiązywanie formuł wstecz
- Konspekt grupy i Suma Częściowa szybka analiza bez pisania formuł

#### **Moduł 3: Zarządzanie dużymi zestawami danych**

- sortowanie i filtrowanie danych
- wykorzystanie fragmentatorów

#### **Moduł 4: Niezbędne funkcje MS Excel**

- panowanie nad funkcjami zagnieżdżonymi
- funkcje obliczeniowe i statystyczne (m.in. SUMA, ŚREDNIA, MEDIANA, ODCH.STANDARDOWE…)
- funkcje warunkowe (m.in. JEŻELI.BŁĄD, JEŻELI, SUMA.WARUNKÓW, WYSZUKAJ.PIONOWO…)

## **Moduł 5: Wizualizacja danych**

- wykresy niestandardowe
- wykresy przebiegu w czasie (liniowe, kolumnowe, zysk/strata)
- kartogramy

#### **Moduł 6: Przenoszenie danych między programami**

- eksport danych z MS Excel
- import danych do MS Excel z plików tekstowych i stron www
- przenoszenie wykresów do PowerPoint z łączem danych

```
Adres korespondencyjny:
```

```
DAGMA Szkolenia IT | ul. Bażantów 6a/3 | Katowice (40-668)
tel. 32 793 11 80 | szkolenia@dagma.pl
szkolenia.dagma.eu
```
DAGMA Sp. z o.o. z siedziba w Katowicach (40-478), ul. Pszczyńska 15 Sąd Rejonowy Katowice-Wschód w Katowicach Wydział VIII Gospodarczy KRS pod numerem 0000130206, kapitał zakładowy 75 000 zł Numer NIP 634-012-60-68, numer REGON: 008173852 DAGMA Sp. z o.o. posiada status dużego przedsiębiorcy w rozumieniu art. 4c ustawy o przeciwdziałaniu nadmiernym opóźnieniom w transakciach handlowych.

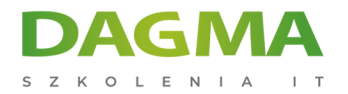

#### **Moduł 7: Druk dokumentu**

- zmiana rozmiaru kartki i marginesów
- ustawienie wierszy powtarzanych
- stopka i nagłówek

**Tagi:**

Adres korespondencyjny:

D<sub>3</sub>

DAGMA Szkolenia IT | ul. Bażantów 6a/3 | Katowice (40-668) tel. 32 793 11 80 | szkolenia@dagma.pl szkolenia.dagma.eu

DAGMA Sp. z o.o. z siedzibą w Katowicach (40-478), ul. Pszczyńska 15 Sąd Rejonowy Katowice-Wschód w Katowicach Wydział VIII Gospodarczy KRS pod numerem 0000130206, kapitał zakładowy 75 000 zł Numer NIP 634-012-60-68, numer REGON: 008173852 DAGMA Sp. z o.o. posiada status dużego przedsiębiorcy w rozumieniu art. 4c ustawy o przeciwdziałaniu nadmiernym opóźnieniom w transakcjach handlowych.